#### <span id="page-0-0"></span>Tuples Python basics 7

#### Dr. Ryan Krauss

Grand Valley State University

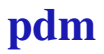

# What is a tuple?

 $\triangleright$  a tuple behaves almost exactly like a list, except that it is immutable

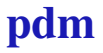

# What is a tuple?

- $\triangleright$  a tuple behaves almost exactly like a list, except that it is immutable
	- $\rightarrow$  it cannot be changed once it has been created

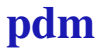

# Tuple Creation

 $\triangleright$  mytup =  $(1, 2, 3)$ 

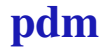

# <span id="page-4-0"></span>Tuple Creation

- $\blacktriangleright$  mytup =  $(1, 2, 3)$ 
	- $\rightarrow$  just like a list, but with parenthesis rather than square brackets

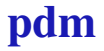